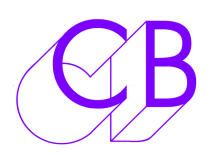

# P2MMC-USB

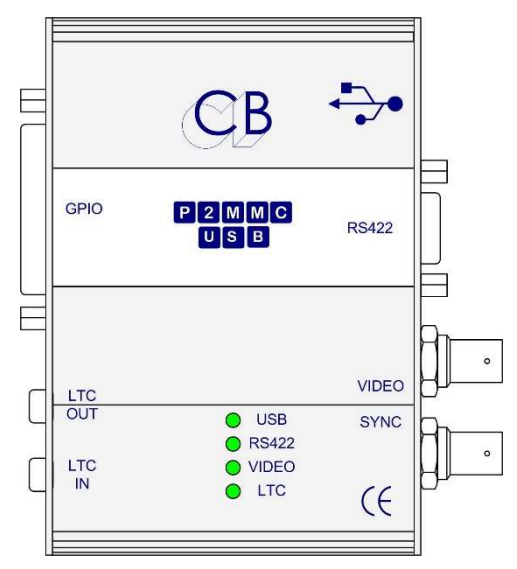

- USB Midi: Plug & Play
- Six différents modes de fonctionnement
- Logiciel sous Windows pour le control de Machine et les réglages
- Multiple canaux Midi pour le control simultané depuis Windows et de Station Audio Numérique (SAN)
- Sélection des pistes d'enregistrement de la SAN depuis un contrôleur RS-422, protocole HUI.
- Sélection de pistes d'enregistrement de Machine RS-422 depuis la SAN ou depuis Windows
- Port RS422 configurable en entrée (Émulation) ou en sortie (Control)
- Machine Virtuelle: Verrouillée sur une Réf Vidéo
- Entrée Code Temporel LTC: LTC -> MTC, LTC -> RS422
- Sortie Code Temporel LTC: MTC -> LTC, RS422 -> LTC
- GPIO: 8 Entrées, 8 Sorties
	- Entrée Référence Vidéo: Bi-Level (SD) ou Tri-Level (HD)

Basé sur notre P2MMC mais utilisant l'USB Midi, le P2MMC-USB peut être utilisé avec un grand nombre de configurations différentes, permettant aux SAN possédant des Entrées / Sorties Midi d'être asservie à une référence Vidéo et d'être contrôlées ou de contrôler des appareils RS-422.

# **Control Externe d'une Station Audio Numérique (SAN) RS422 en Entrée**

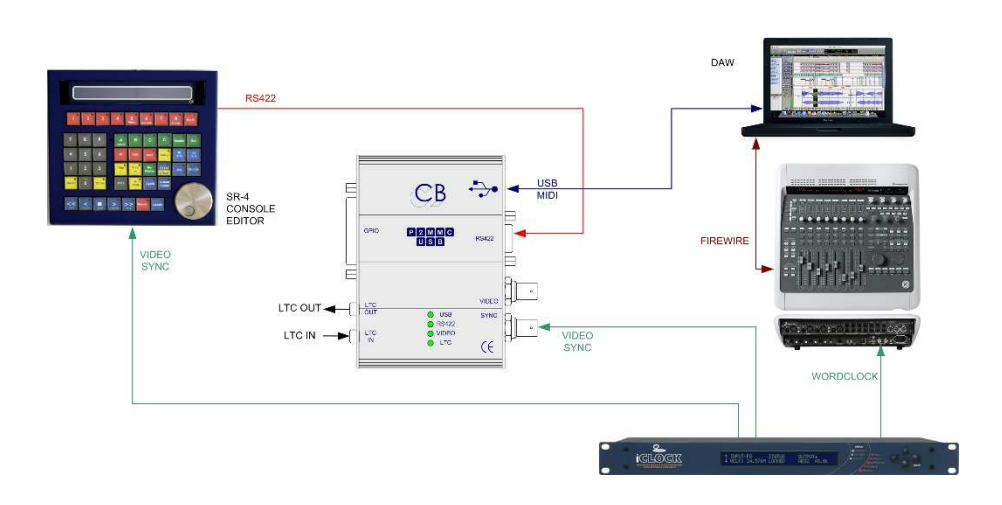

# **Control d'une Machine Vidéo depuis une SAN RS422 En Sortie**

Machine Virtuelle 1: SAN poursuit MV. MV contrôlée par SAN. MV contrôlée par RS422. Sélection des pistes d'une SAN depuis RS422.

P2 -> MMC: Transport d'une SAN et sélection des pistes contrôlé par RS-422  $LTC \rightarrow MTC1$ : La SAN suit l'Entrée LTC, Sélection des pistes de la SAN par RS-422

Machine Virtuelle 2: SAN suit le MV MV contrôlée par la SAN, L'Appareil suit la sortie LTC Sélection des pistes de l'appareil RS-422 depuis la SAN MMC -> P2 La SAN contrôle des appareils RS-422  $LTC \rightarrow MTC2$ 

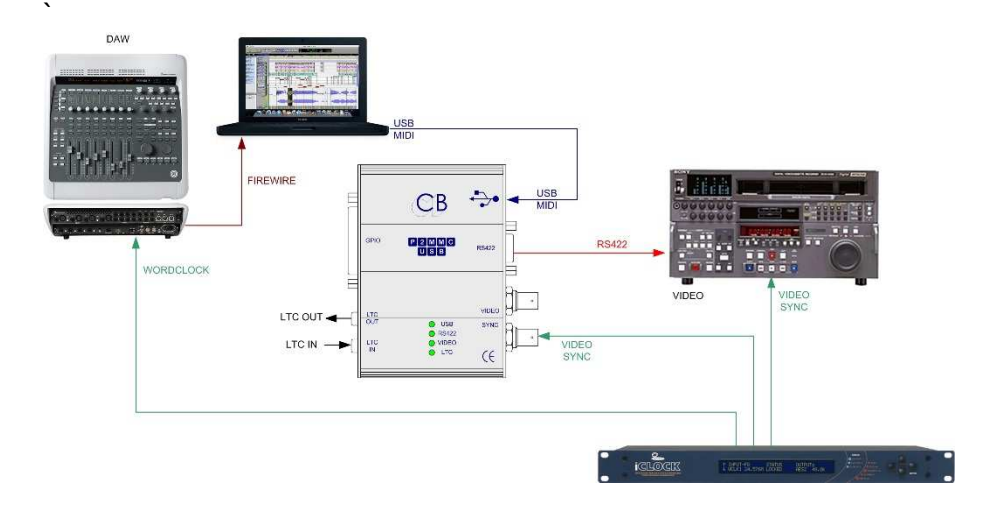

La SAN suit le LTC La SAN contrôle des Appareils RS-422

Le P2MMC-USB est idéal pour raccorder des systèmes MIDI (Protools LE, Nuendo, Sequoia, Ardour, Logic Pro, Cubase, Cakewalk) avec un Code Temporel et des appareils RS-422 référencée sur la vidéo. Le P2MMC-USB peut aussi être utilisé comme une interface USB Code Temporel procurant des sorties GPO déclenchées par le Code ou la capture d'événements à des positions de Code Temporel. CB développe un enregistreur d'EDL qui utilise le P2MMC-USB pour enregistrer à la volée des points de décisions afin de faciliter le travail en Post Production.

# **Quatre LED de Control**

### **USB**

- Off USB non reconnu.
- Flash USB Connecté, pas de communications MIDI depuis 4 secondes.
- On USB Connecté, Communications MIDI reçu depuis les 4 dernières secondes.

#### **RS422**

- Off Pas de communications RS422 recue depuis 1 seconde.
- On Communications reçues depuis 1 seconde.

#### **Vidéo**

- Off Pas de référence Vidéo.
- Flash Référence Vidéo présente, Générateur de Code Temporel non verrouillé sur la vidéo.
- On Référence Vidéo présente, Générateur de Code Temporel verrouillé.

#### **LTC**

- Off Pas d'entrée Code Temporel.
- Flash Code Temporel Stationnaire ou discontinu.
- On Code Temporel Incrémenté ou Décrémenté de plus d'une seconde.

# **Port RS422**

Sélectionnable par l'utilisateur comme une Sortie (Control d'Appareil) ou Entrée (Émulation d'Appareil), les connections Tx-Rx sont configurables par l'utilisateur en Entrée, Sortie ou Mode Suivie.

## **Port USB**

Le Port USB utilise les « drivers MIDI » qui sont pré installé dans les logiciels Windows, MAC et Linux. La possibilité d'utiliser plus d'un port Midi, permet à l'interface de communiquer avec l'application et avec le Logiciel CB de contrôle simultanément.

# **GUI (Interface Utilisateur)**

En communicant par le port USB, le Logiciel d'interface utilisateur offre trois fonctions principales:

- Contrôle de Machine et sélection des pistes sur tout appareil raccordé au port RS-422.
- Choix des Paramètres Utilisateur: Mode, Standard du Code Temporel, GPIO….

# **Sortie Code Temporel LTC**

Lorsque la Référence Vidéo est raccordée, le standard du Code Temporel se commute automatiquement avec le standard d'image de la référence Vidéo. Lorsqu'une Référence NTSC est détectée, la sélection DROP ou Non Drop est déterminée par l'utilisateur. Lorsqu'il n'y a pas de référence vidéo raccordée, le standard du Code Temporel est déterminé depuis le Logiciel Interface Utilisateur. La sortie Code Temporel renvoi la position de l'appareil couramment contrôlé.

# **GPIO**

`

Huit Sortie à collecteur ouvert peuvent être contrôlées par de commandes de Note Midi On ou Midi Off ou déclenchées en interne à des valeurs de Code Temporel.

Huit Entrées CMOS protégées génèrent des événements Midi Note On / Midi Note Off. CB Electronics produira différents logiciels qui utiliseront ces événements.